## Missing Box examples and steps to solve:

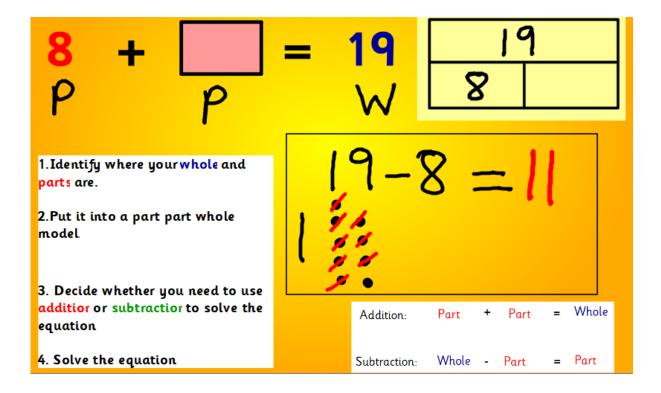

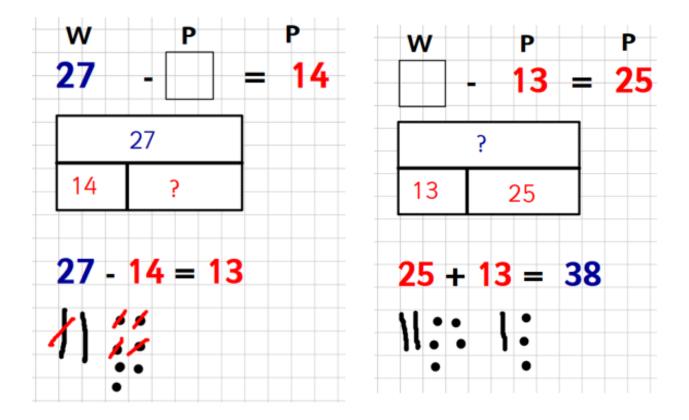